Subject: Re: DropDown Field values - changing in runtime Posted by [htManager](https://forum.radicore.org/index.php?t=usrinfo&id=1341) on Wed, 09 Mar 2022 10:09:13 GMT [View Forum Message](https://forum.radicore.org/index.php?t=rview&th=3500&goto=7695#msg_7695) <> [Reply to Message](https://forum.radicore.org/index.php?t=post&reply_to=7695)

Sorry for my English and how I try to explain what I mean.

The field gr\_art\_dropdown ('Größe (Art) auswählen')is a field with a dropdown list. It will be filled with the description of the size categories (shoes, cloths, etc.).

The field gr\_art\_ausr ('Größe') is the field where you can choose the right size of the chosen category.

The field ma\_ausruestung\_preis\_eigenanteil ('Eigenanteil') is the field which holds the part of the total cost which will be payed by the team member.

I added two screen shots: the initial and a changed one. Hopefully you can see what I tried to explain. I added the code of the \_cm\_getValRep() method of the table from where the values come.

In the screenshot you see in 'Größe (Art) auswählen' the category of the size (shoes, cloth, etc.). And in 'Größe' the selectable values. In 'Eigenanteil' you see the value of the money (50.00, 5000,00).

In the green circle you can see the individual values of the compound foreign key which identify the key for filling the field 'Größe' with the right values.

```
 // ************************************************************ ****************
   function _cm_getValRep ($item=null, $where=null, $orderby=null)
   // get Value/Representation list as an associative array.
  \{\text{Sarray} = \text{array} switch ($item) {
         case 'groessen_art_ausr_kopf' :
           // get data from the database
          $this\text{-}sql\_select = 'gr\_art, gr\_art\_sub, rdcaccount_id,ausruestungs groesse art desc';
           $this\text{-}sql\ orderby = 'ausruestungs\ groesse\ art\ desc'; $this->sql_ordery_seq = 'asc';
           $data = $this->getData($where);
           // convert each row into 'id=desc' in the output array
           foreach ($data as $row => $rowdata) {
             \frac{1}{2} $key = '&'. \frac{1}{2} fowdata['gr_art'] . '&' . \frac{1}{2} fowdata['gr_art_sub'] . '&'.
$rowdata['rdcaccount_id'];
              $array[$key] = $rowdata['ausruestungs_groesse_art_desc'];
```

```
 } // foreach
          return $array;
        case 'groessen_art_ausr_detail' :
          // ermittelt den Primärschlüssel
          if (isset($GLOBALS['gr_key_array'])) {
             $primary_key_values = $GLOBALS['gr_key_array']; 
          } else {
             $primary_key_values['1'] = $GLOBALS['fieldarray']['gr_art'];
             $primary_key_values['2'] = $GLOBALS['fieldarray']['gr_art_sub'];
             $primary_key_values['3'] = $GLOBALS['fieldarray']['gr_art_rdc'];
 }
          // get data from the database
          $this->sql_select = 'orga_groessen_ausr_detail.gr_art_ausr,
orga_groessen_ausr_detail.argroesse_desc';
          $this->sql_from = "orga_groessen_ausr " .
                         " LEFT JOIN orga_groessen_ausr_detail ON (" .
                          "orga_groessen_ausr_detail.gr_art = orga_groessen_ausr.gr_art AND " .
                        "orga groessen ausr detail.gr art sub =
orga_groessen_ausr.gr_art_sub AND " .
                         "orga_groessen_ausr_detail.rdcaccount_id =
orga_groessen_ausr.rdcaccount_id)";
          $this->sql_orderby = 'argroesse_desc';
          $this->sql_ordery_seq = 'asc';
         $where = "gr_art = '{$primary_key_values['1']}' AND ".
                  "orga_groessen_ausr_detail.gr_art_sub = '{$primary_key_values['2']}' AND " .
                 "orga_groessen_ausr_detail.rdcaccount_id = '{$primary_key_values['3']}'";
          $data = $this->getData($where);
          // convert each row into 'id=desc' in the output array
          foreach ($data as $row => $rowdata) {
            $rowvalues = array values($rowdata); $array[$rowvalues[0]] = $rowvalues[0] . ' - ' . $rowvalues[1];
```
} // foreach

return \$array;

} // switch

return \$array;

} // \_cm\_getValRep

## File Attachments

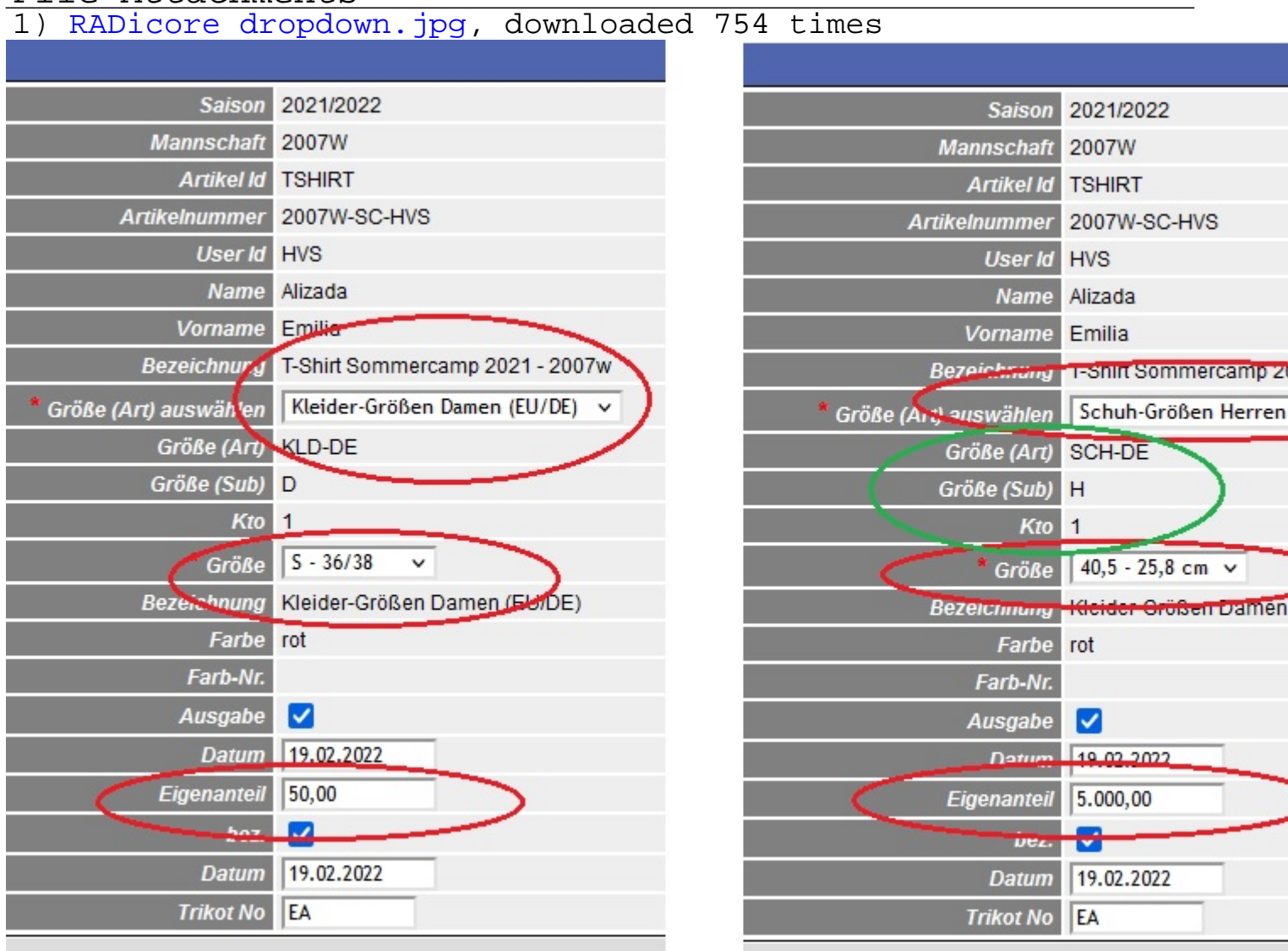